## Initial Position

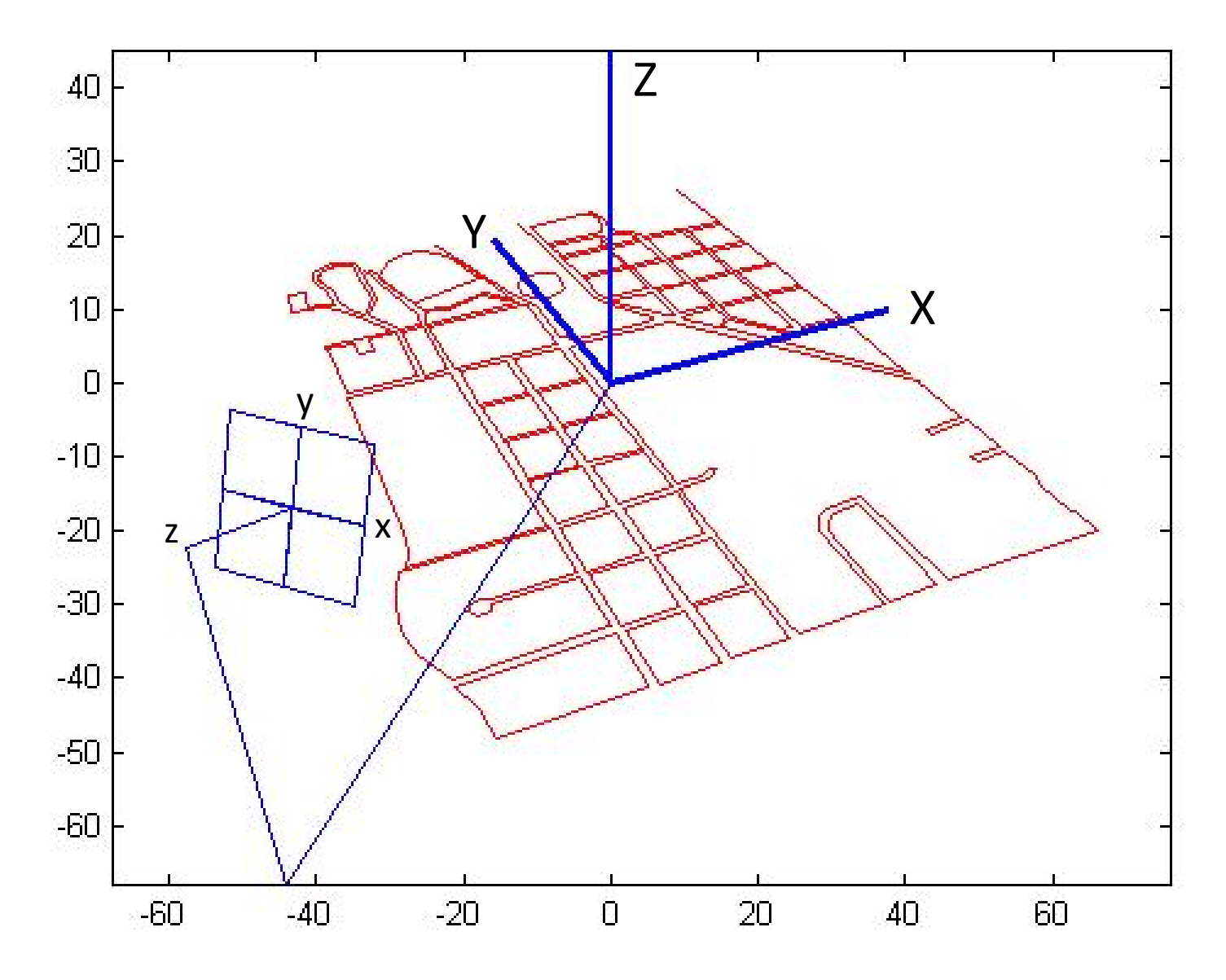

## **After Mz Rotation**

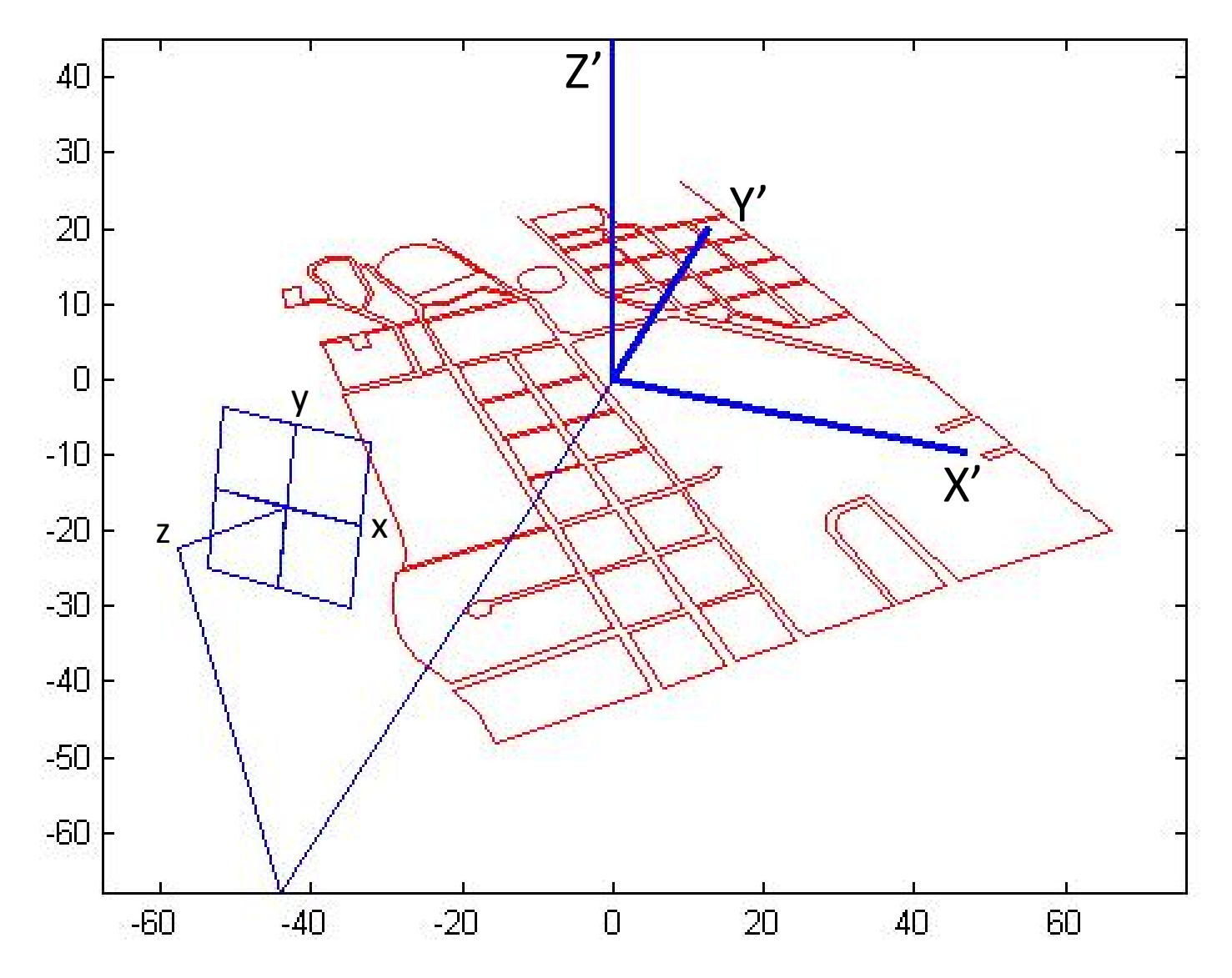

## **After Mx Rotation**

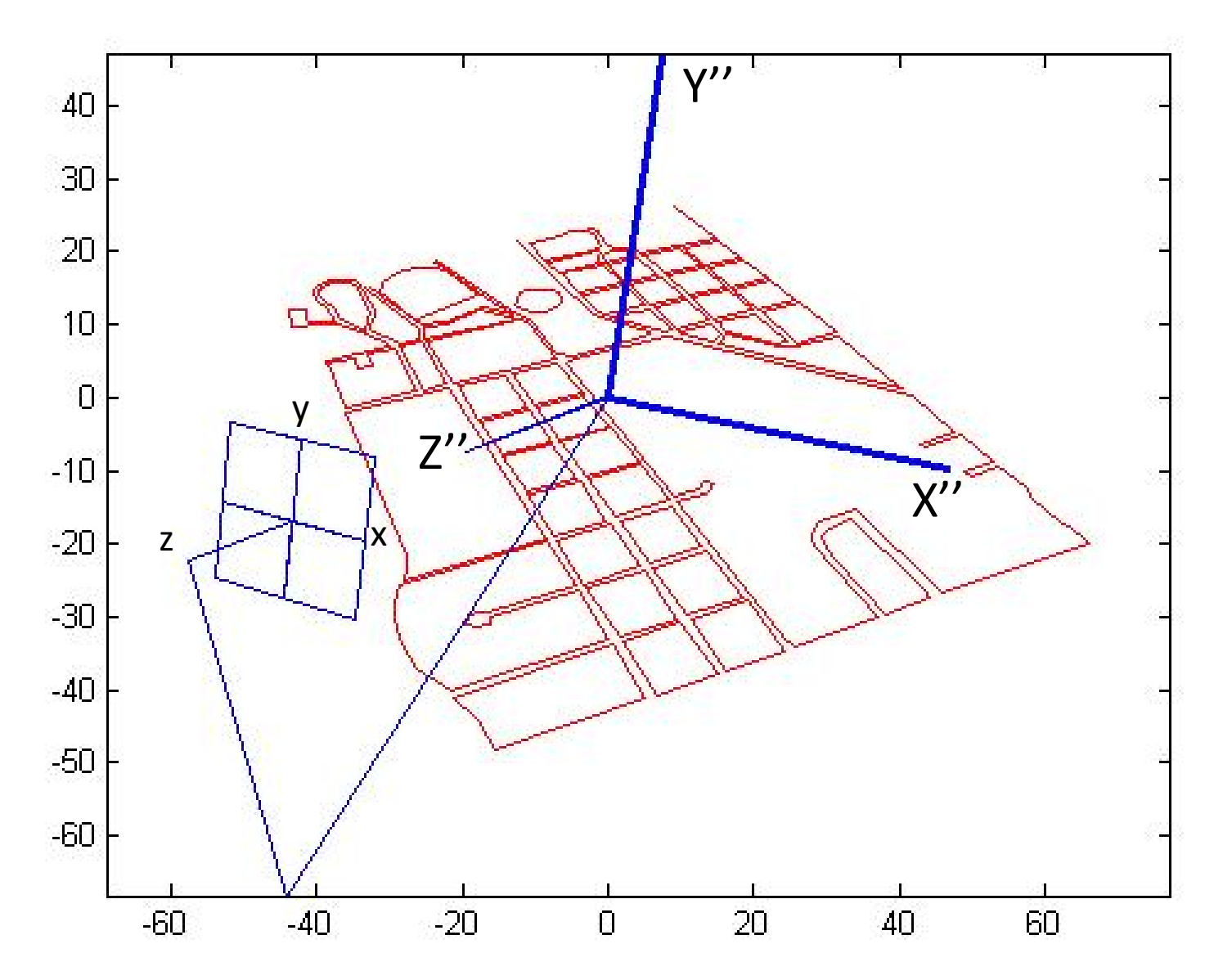

Construct rotation matrix by first multiplying by Mz(-45 deg), then by Mx(90-26.5) = Mx(63.5 deg):

$$
\mathbf{M} = \mathbf{M_x} (90 - 26.5)^* \mathbf{M_z} (-45)
$$
  
\n
$$
\begin{bmatrix} .7071 & -.7071 & 0 \\ .3155 & .3155 & .8549 \\ -.6328 & -.6328 & .4462 \end{bmatrix} = \begin{bmatrix} 1 & 0 & 0 \\ 0 & .4462 & .8949 \\ 0 & -.8949 & .4462 \end{bmatrix} * \begin{bmatrix} .7071 & -.7071 & 0 \\ .7071 & .7071 & 0 \\ 0 & 0 & 1 \end{bmatrix}
$$

Project object points into the image by:

$$
x = x_0 - f * \frac{m_{11}(X - X_L) + m_{12}(Y - Y_L) + m_{13}(Z - Z_L)}{m_{31}(X - X_L) + m_{32}(Y - Y_L) + m_{33}(Z - Z_L)}
$$
  

$$
y = y_0 - f * \frac{m_{21}(X - X_L) + m_{22}(Y - Y_L) + m_{23}(Z - Z_L)}{m_{31}(X - X_L) + m_{32}(Y - Y_L) + m_{33}(Z - Z_L)}
$$

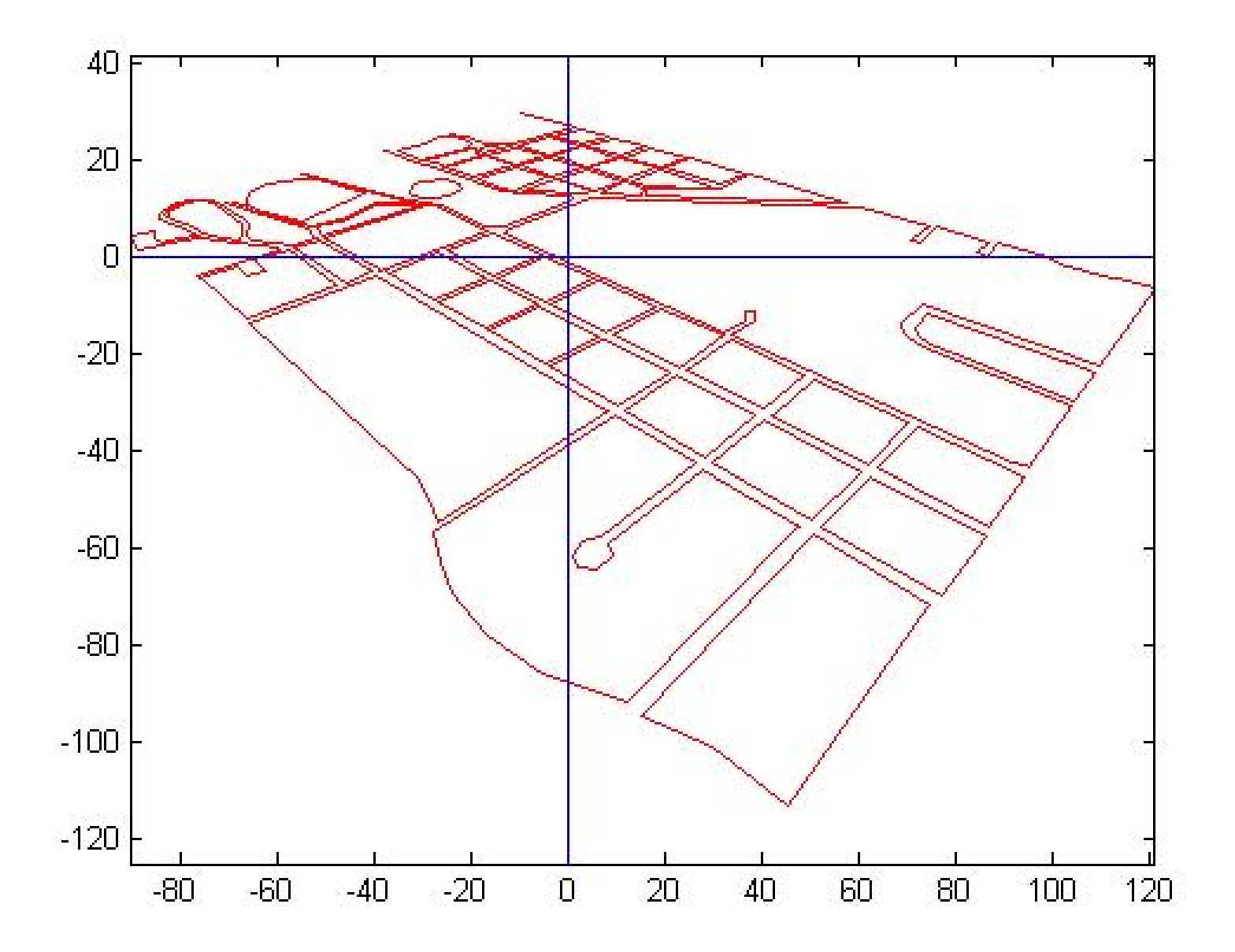

```
simp2b.m
```

```
% simp2b.m 17-sep-09
% simulate photo
% like simp2a.m but use 90-26.5 = 63.5 deg for mx rotation
% and use size to get polyline length instead of testing for NaN
load pdat;
px=zeros(100,1);
py=zeros(100,1);
gx=zeros(100,1);
gy=zeros(100,1);
n=0;
degrad=180/pi;
r45=45/degrad;
r63=63.5/degrad;
mx=[1 0 0;0 cos(r63) sin(r63);0 -sin(r63) cos(r63)];
mz=[cos(-r45) sin(-r45) 0;-sin(-r45) cos(-r45) 0;0 0 1];
m=m\bar{x}*mz;
m
zg=200;
xl=913448;
yl=574562;
zl=700;
f=152.4;
% can use size to get number of features
% here it is hard-wired to 51
for i=1:51
 [nr,nc]=size(c(i).X);
   nv=nc-1; for j=1:nv
 gx(j)=c(i).X(j);
 gy(j)=c(i).Y(j);
 j=j+1;
 end
px=zeros(nv, 1);<br>py=zeros(nv, 1);<br>for j =1: nv<br>XYZ=[gx(j); gy(j); zg];<br>XL=[xl; yl; zl];<br>DX=XYZ-XL;
 UVW=m*DX;
 px(j)=-f*UVW(1)/UVW(3);
 py(j)=-f*UVW(2)/UVW(3);
 end
 plot(px,py,'r-');
 hold on
    end
axis equal
% draw image coordinate axes
v=axis;
px=[0 0];
py=[v(3) v(4)];
plot(px,py,'b-');
px=[v(1) v(2)];
py=[0 0];
```
 $pIot(px, py, 'b-');$ 

2. Eachrad angular 
$$
w_1 d_1 k
$$
 from given  $M = M_k M_q M_{41}$ ;  
\n
$$
\begin{bmatrix}\n.151251 & .272453 & -.144535 \\
-.2514887 & .158333 & .128958 \\
.173648 & -.085832 & .181060\n\end{bmatrix}
$$
\n
$$
\begin{aligned}\n\phi &= 5m^{-1}(.173648) = 10^{\circ} \\
w &= \tan^{-1}(-\frac{085832}{.781060}) = 5^{\circ}\n\end{aligned}
$$
\n
$$
K = \tan^{-1}(-\frac{1254887}{.751251}) = 15^{\circ}
$$
\n3.  $(x_{-1}x_{-1}z_{-1} - 913448, 574562, 700)$ 

3. 
$$
(x_{-}, x_{-}, z_{-}) = 913448, 574562, 700
$$
  
\n $(x_{0}, y_{0}, f) = 0, 0, 152.4$   
\n $M = \text{matrix from problem 2, intermediate: } \begin{pmatrix} x - x_{0} \\ 3 - y_{0} \\ -f \end{pmatrix} = \lambda M \begin{pmatrix} x - x_{L} \\ y - x_{L} \\ z - z_{L} \end{pmatrix}$ 

for 
$$
Z = 200
$$
 and  $(x,y) = (90,-20)$  find ground  $X$   
\n $\dot{\text{internet}} = \text{ray with plane : } Z = 200$ .  
\n $\begin{pmatrix} u \\ v \\ w \end{pmatrix} = M^T \begin{pmatrix} 90 \\ -20 \\ -152.4 \end{pmatrix}$ 

 $\sim 400$ 

$$
x = x_L + (2 - z_L) \frac{u}{u} = 9/3642.6
$$
  
\n $Y = Y_L + (2 - z_L) \frac{u}{u} = 5746/7.8$